## SAP ABAP table /SAPTRX/BAPI\_TRK\_STATUS {Event Handling Info BAPI: Status Attribute}

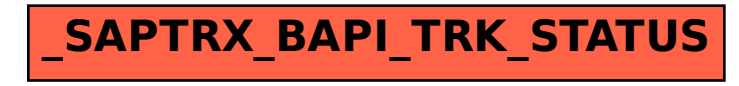